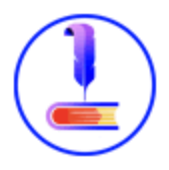

**راهنمای استفاده از سامانه** 

- -1 با آدرس ir.samimnoor وارد سایت سمیم نور شوید.
- -2 در صفحه باز شده در صورتی که قبلا عضو سامانه نور مگز یا سمیم نور نبوده اید باید بر روی گزینه" عضویت" کلیلک بفرمائید در غیر این صورت کلید "ورود" را انتخاب نمائید.

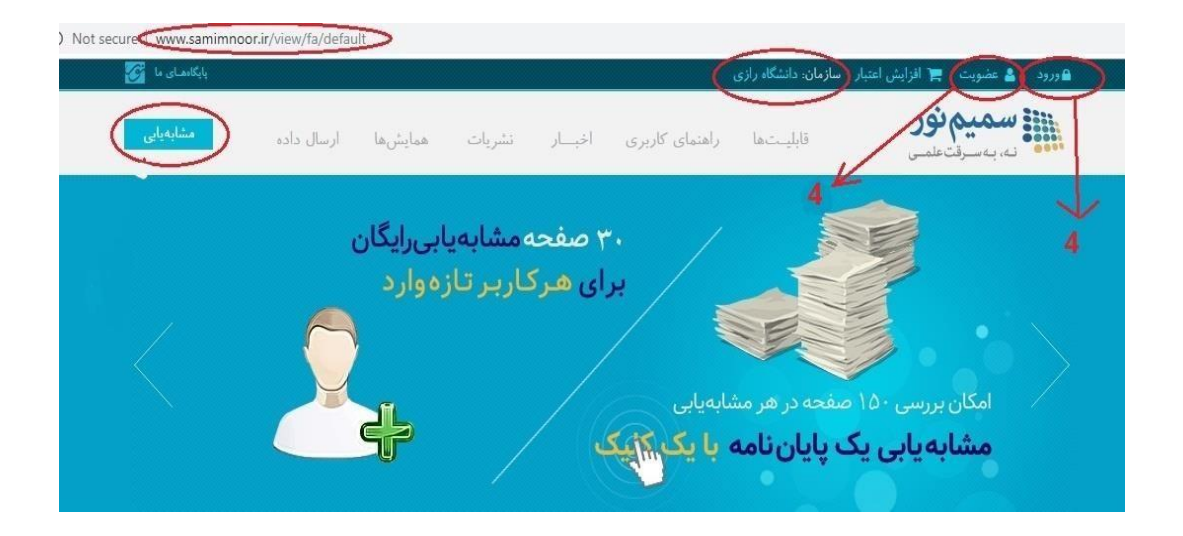

-3 اگر کلید عضویت را انتخاب کرده باشید در صفحه باز شده شماره موبایل خود را وارد کنید و منتظر بمانید که برای شما کد تائید پیامک گردد پس از وارد نمودن کد تائید کلید" ارسال کد تائید" را انتخاب کنید

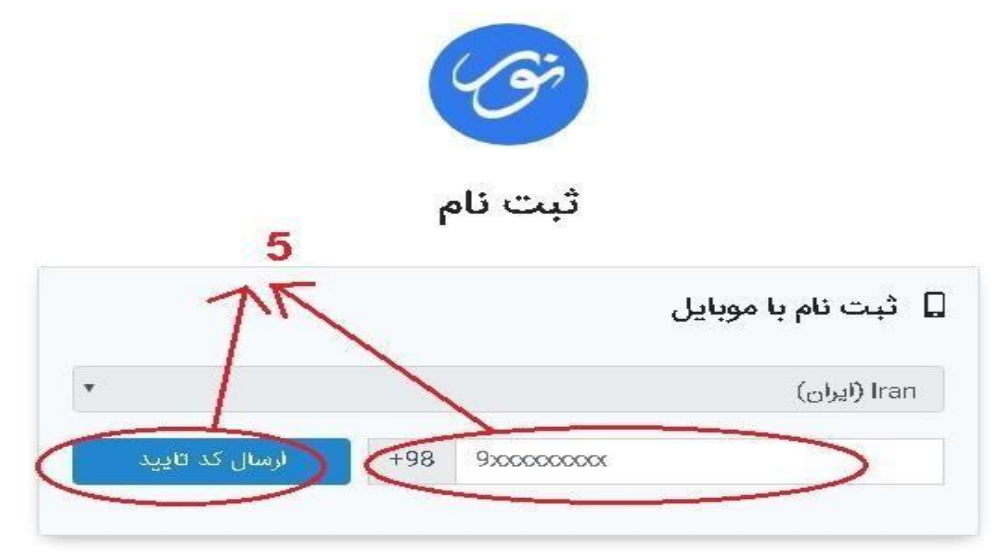

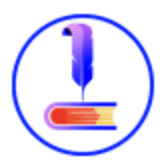

- -4 پس از ثبت نام،جهت استفاده از سامانه مشابه یابی باید گزینه" ورود" را انتخاب بفرمائید. در صفحه جدید نام کاربری یا موبایل خود و رمز عبورخود را وارد نمائید
	- -5 سپس بر روی کلید "ورود" کلیک کنید

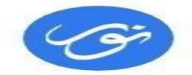

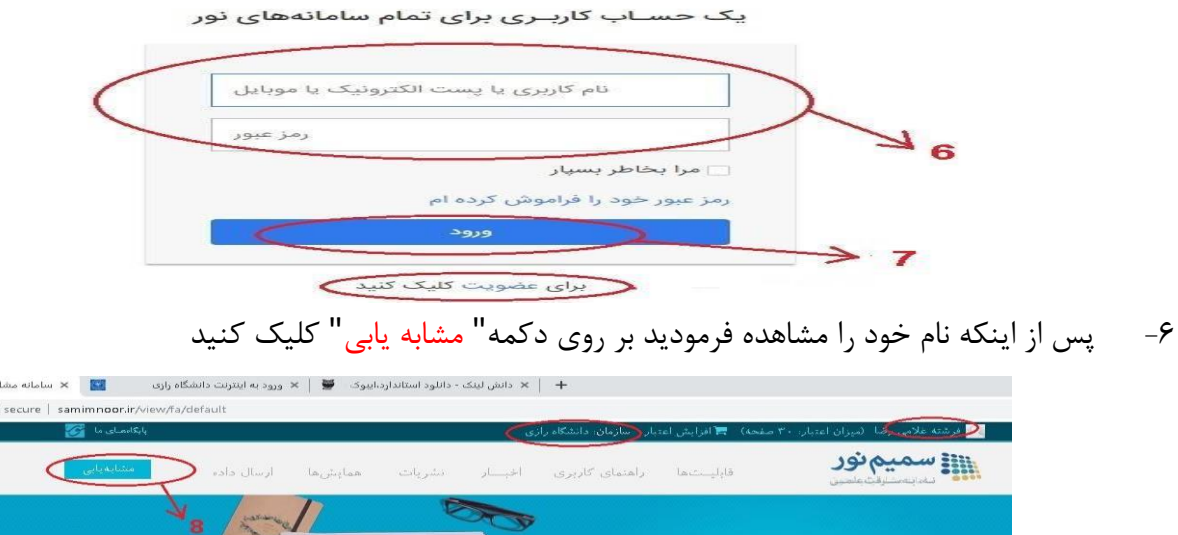

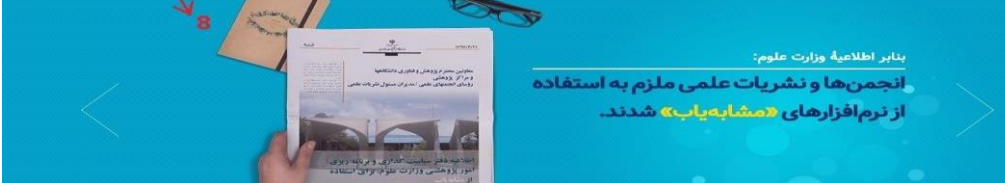

- -7 در صفحه باز شده می توان به دو شکل عمل کرد -1 درج مستقیم متن -2 بارگذاری اسناد
- -8 **درج مستقیم متن:** در این روش ابتدا باید موضوع متن خود را وارد نمائید سپس متن خود را کپی کرده و در کادر وسط صفحه Paste نمائید.توجه کنید در این روش حداکثر 150 صفحه را می توان در کادر مربوطه درج نمود. درصورتی که متن شما شامل نقل قول و یا آیه و روایت وشعر و ... می باشد تیک های مربوط به این متون را فعال کنید که مشابهت یابی نگردند.
	- -9 در نهایت دکمه" ثبت و مشابه یابی" را انتخاب کنید

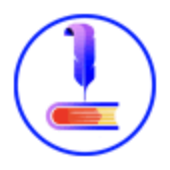

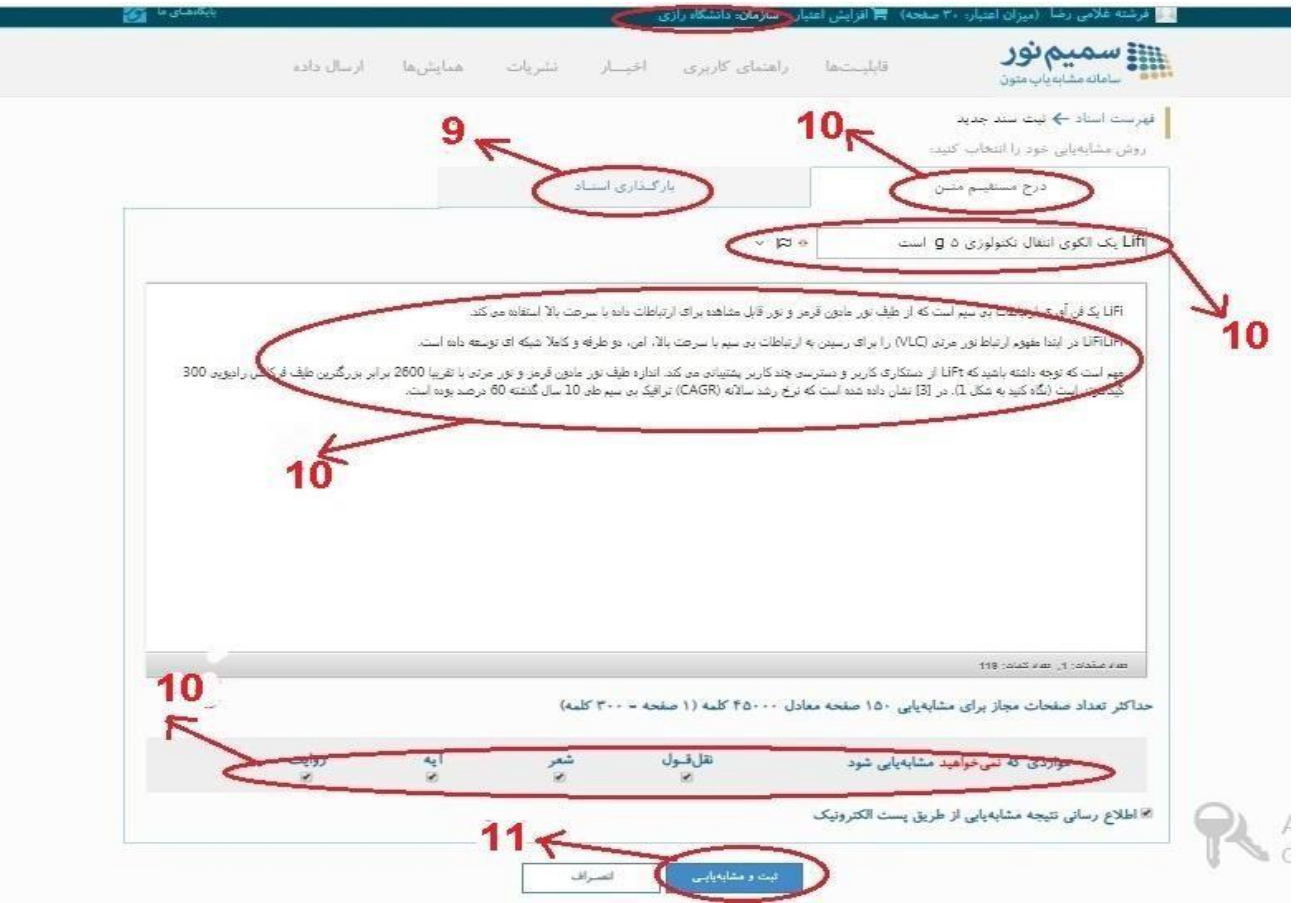

- -11 **روش بارگذاری اسناد:** در این روش فایل متن خود با فرمت ورد با پسوند DOCX بارگذاری نمائید ،سپس گزینه " برای انتخاب فایل کلیک کنید " را انتخاب کنید
	- -11 در صفحه باز شده به مسیر فایل مورد نظر رفته و آن را انتخاب کنید
		- -12 کلید" Open "را کلیک کنید.

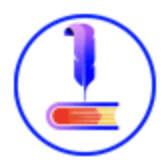

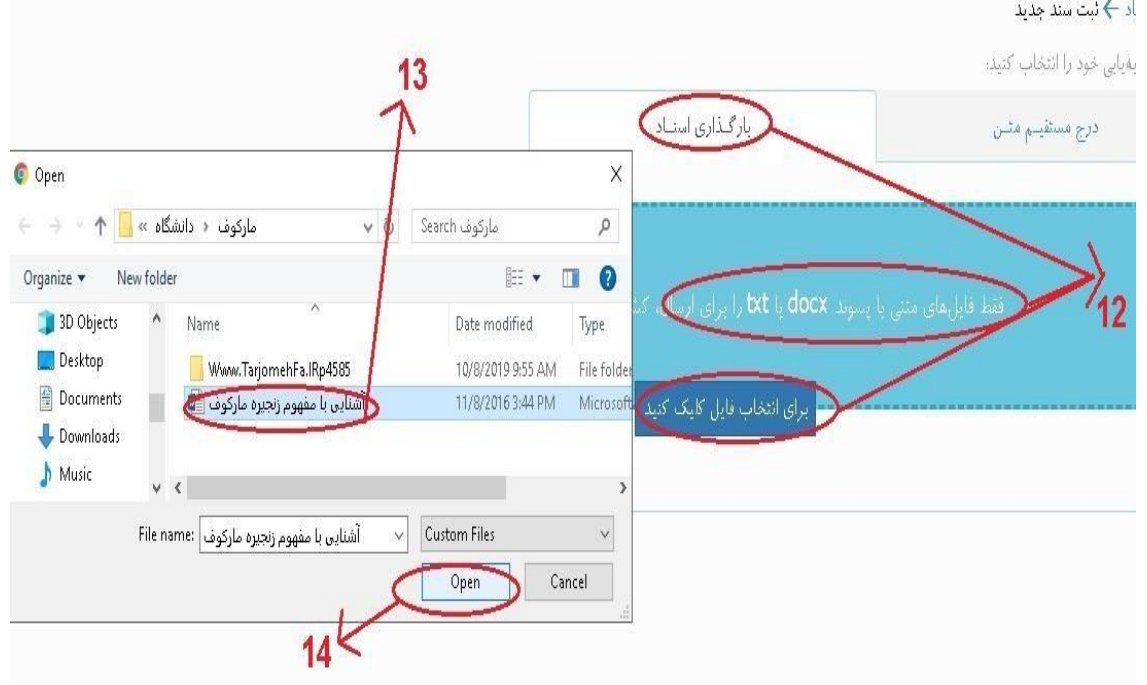

-13 پس از بارگذاری فایل گزینه ارسال فایل را انتخاب کنید توجه فرمائید در این مرحله می توان چندین فایل را هم زمان بارگذاری کرد.

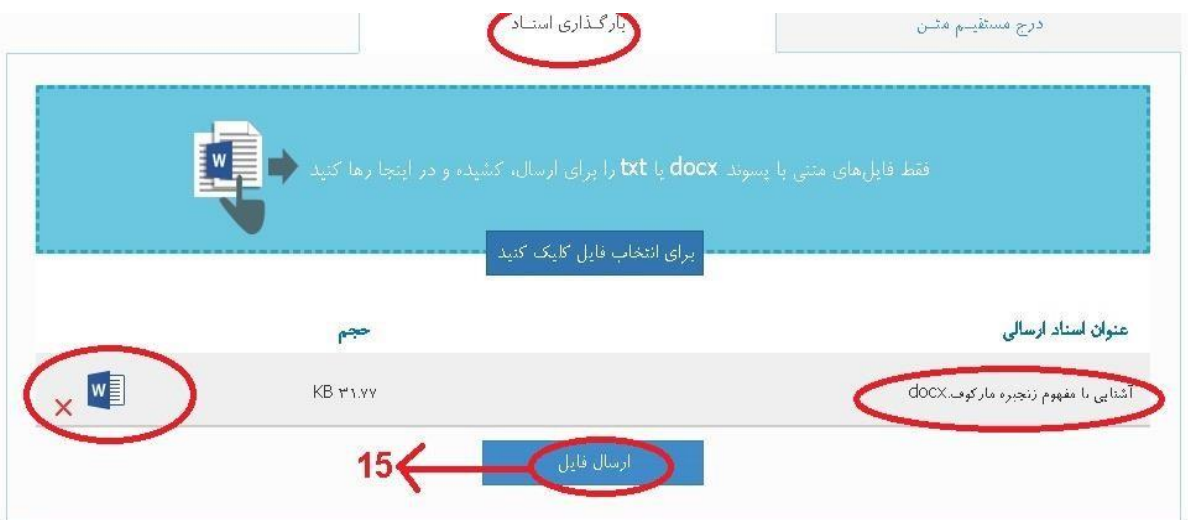

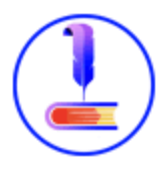

-14 پس از بارگذاری تمام فایل های خود در نهایت بر روی " ثبت و مشابهت یابی" کلیک کنید

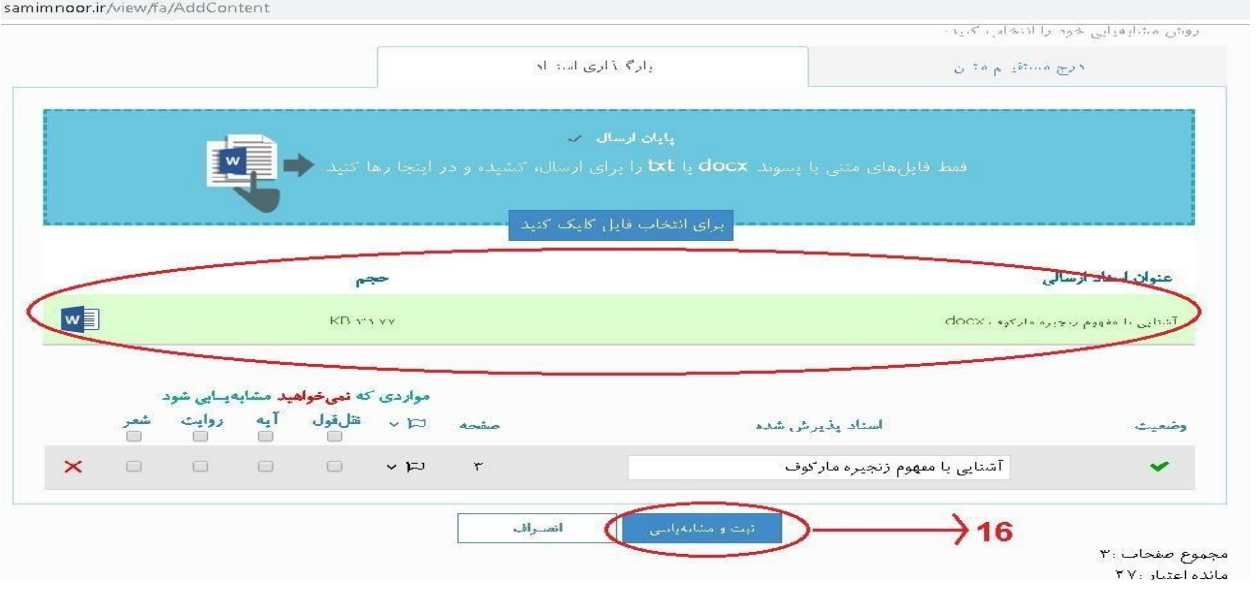

- -15 در قسمت فهرست اسناد می توان گزارش متون و اسنادی را که جهت مشابهت یابی ارسال نموده اید مشاهده فرمائید
	- -16 با رفتن بر روی هر سند میتوان آن را حذف نمود یا با انتخاب آیکون " دریافت گزارش مشابه یابی " نتیجه مشابه یابی را دانلود نمود.

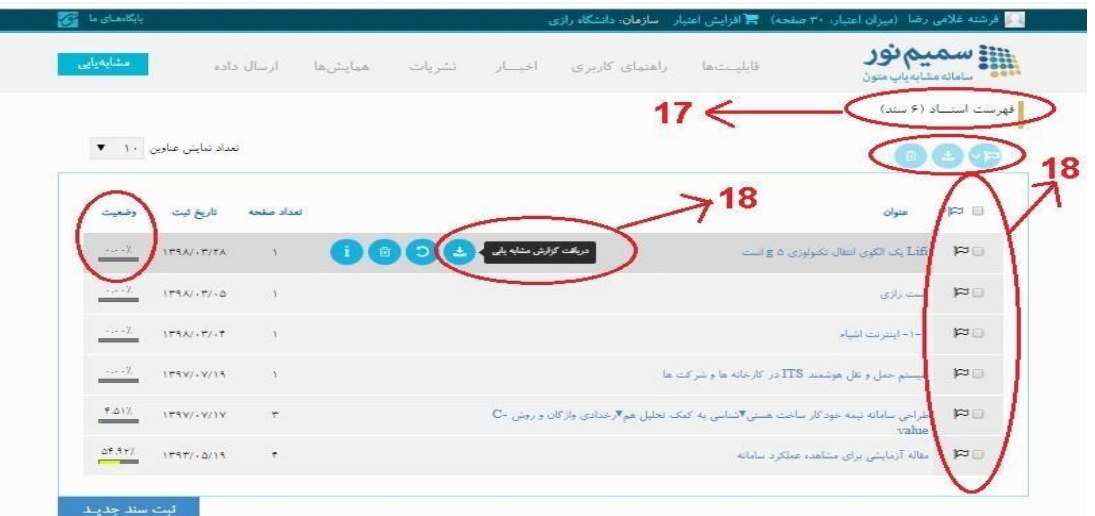

-17 در پایان نمونه یک گزارش مشابه یابی شده را در عکس زیر مشاهده می نمائید.

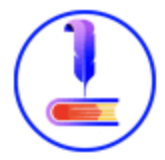

درصد<br>۲۲.۳۷/http://www.noormags.ir/View/fa/Arti<br>۲۲.۳۷/http://www.noormags.ir/View/fa/Arti عنوان مقاله رديف گرم کردن و آماده سازی بدن پیش از تمرین<br>تأثیر شیوه های متفاوت تمرین فیزیکی و<br>تأثیر شیوه های متفاوت تمرین فیزیکی و<br>دهنی بر اکتساب، یادداری و انتقال یک<br>عقب مانده ذهنی ï ClePage/299537<br>19.5A7. http://www.noormags.ir/View/fa/Arti ¥ رابطه میان پست بازیکنان فوتبال و آسیب<br>های آنان (1) F . 7 http://www.noormags.ir/View/fa/Arti x (1.YT) http://www.noormags.ir/View/fa/Arti  $\mathbf{r}$ صدر<br>تحلیلی برشیوه های مختلف تمرین ذهنی در<br>اکتساب، باداری و انتقال مهارت حرکتی

۱– مقاله ، گرم کردن و آماده سازی بدن پیش از تمرین در مسابقات ورزشی

نشریه :اصلاح و تربیت - استند ۱۳۸۶ - شماره ۷۱ - قربانی، یحیی

درصد مشابهت ۲۲٬۲۲۰٪

ورژشی انجام شود مستقیما)quot& ارتباط ندارد.

.<br>گرم کردن اختصاصی : گرم کردن اختصاصی مرور فن و مهارت هایی است که ورزشکار در تمرین یا مسابقه باید<br>انجام دهد برای مثال : در رشته والیبال بازیکنان پس از گرم کردن عمومی. چند حرکت پاس پنجه و ساعد و<br>اسپک را انجام می دهند یا در